## FCC clarifies CORES amateur implementation

The FCC's Wireless Telecommunications Bureau has clarified several issues regarding Amateur Service implementation of the Commission Registration System—or CORES. Starting December 3, everyone doing business with the FCC—including amateur licensees—must obtain and use a 10-digit FCC Registration Number (FRN) when filing.

Amateur licensees now registered in the Universal Licensing System (ULS) already have been cross-registered in CORES and issued an FRN by mail. The FCC said it planned another cross-registration by November 28. Amateurs can check to see if they have an FRN via a ULS license search. Many Internet call sign servers, including ARRL's, also can provide this information.

Once CORES becomes mandatory, the FCC will "auto-register" all amateurs who seek to register in ULS and will issue them an FRN. Amateurs then should use their FRN in place of their Taxpayer Identification Number (TIN—typically an individual's Social Security Number) when filing applications with the FCC. New or upgrade license applicants not previously registered in ULS will be registered automatically in both CORES and ULS when they provide a TIN on a license application filed through a Volunteer Examiner Coordinator.

Although both ULS and CORES will contain a licensee's FRN, updating information in one system will not update the other. For amateurs, CORES registration will replace ULS "TIN/Call Sign" registration, but the ULS will remain the Amateur Service licensing database within WTB, and only ULS will associate an individual with a particular call sign and FRN. Once CORES/FRN becomes mandatory, those registering in ULS will be redirected to CORES registration.

Going away December 3 will be the so-called Assigned Taxpayer Identification Number, or ATIN, which the FCC has been issuing to applicants ineligible to obtain a Social Security Number, such as foreign applicants and club station licensees. An FCC Public Notice this week said applicants that have been using ATINs "must now register in CORES." The FCC said it will accept ATINs only "during a short transitional period" after December 3.

CORES will offer exemptions to amateur clubs and to foreign entities not holding a TIN/SSN. Club station applicants also may use a trustee's TIN/SSN or a tax-exempt club's IRS-assigned EIN.

The WTB says that starting December 3, "all passwords will be maintained in the CORES database." Amateurs also may use FCC Form 160 to register in CORES, and those doing so will be mailed a CORES password for on-line access.

The FCC continues to work out the details of how amateurs, CORES and ULS will coexist. Amateur Service testing with CORES is planned for early November.

## **FCC Limits Paper Documents and Urges Electronic Filing**

The Federal Communications Commission this week announced that, as a precaution, it would no longer accept hand-delivered or messenger-delivered documents in envelopes, and that all documents mailed to its Washington, DC headquarters would be diverted to an FCC facility in Maryland. No hand-delivered documents were being accepted in either location for two days.

"As the Commission continues to balance its efforts to be accessible to its customers with the need for heightened security measures," read the Public Notice, "the Commission encourages its customers to make full use of theCommission's electronic filing systems to facilitate the filing of documents."

For more information, see the FCC's main web page at <http://www.fcc.gov>.

## *TROY AMATEUR RADIO ASSOCIATION DIGITAL NET EVERY MONDAY NIGHT at 9:00 p.m. On the 145.170 Repeater PSK-SLOW SCAN-APRS-PACKET-RTTY*

## **IF YOU THINK YOU'RE TECHNICALLY CHALLENGED THINK AGAIN!**

Take heart, anyone among you who believes you are technically challenged, you ain't seen nuthin' YET. This is an excerpt from a Wall Street Journal article.

Compaq is considering changing the command " Press any key " to " Press return key" because of the flood of calls asking where the " ANY " key is.

AST technical support had a caller complaining that her mouse was hard to control with the dust cover on.

The cover turned out to be the plastic bag the mouse was packaged in.

 A Dell technician advised his customer to put his troubled floppy back in the drive and close the door. The Customer asked the technician to hold on and was heard putting the phone down, getting up and crossing the room to close the door.

Another Dell customer called to complain that he couldn't get his computer to fax anything. After forty minute's of troubleshooting, the technician discovered that the man was trying to fax a piece of paper by holding it in front of the monitor screen and hitting the " SEND " key.

Yet another Dell customer called to complain that his keyboard no longer worked. He had cleaned it by filling up the tub with soap and water and soaking the keyboard for a day, then removing all the keys and washing them individually.

A confused caller to IBM was having trouble printing documents. He told the technician that the computer said it "couldn't find printer". The user had also tried turning the computer screen to face the printer but that his computer still couldn't see the printer.

An exasperated caller to Dell Technical Support couldn't get her new Dell computer to turn on. After ensuring that the computer was plugged in, the technician asked her what happened when she pushed the "power" button. Her response was " I pushed and pushed on this foot pedal and nothing happens." The foot pedal she was stepping on turned out to be the computer " mouse."

A woman called the Canon Help desk with a problem for her printer. The technician asked her if she was running the printer under "WINDOWS." The woman responded, " No, my desk is next to the door. But that is a good point. The woman in the cubicle next to me is under a window and her printer is working fine.

Tech Support: " OK, Bob, let's press the control and escape keys at the same time. That brings up a task list in the middle of the screen. Now type the letter " P" to bring up the Program Manager."

Customer: " I don't have a "P". Tech: " On your keyboard, Bob." Customer: "What do you mean?"

Tech: " P " on your keyboard, Bob. Customer: " I'm not going to do that on my keyboard !!! "

## *SO THE NEXT TIME YOU ARE FRUSTRATED WHILE TRYING TO PROGRAM YOUR NEW HANDHELD OR SCANNER, JUST READ THIS TO REALIZE HOW MUCH SMARTER YOU ACTUALLY ARE*

#### **SSTV modes explained!**

**by Ernie, wm2u@n2ty.org**

*thanks in part to John E.Hoot, N6NHP of Software Systems Consulting*

I have recently heard the same question asked quite a few times without, what I would say, is a reasonable answer; *So what is really the difference between the SSTV modes eh?*

There are many different methods to encode *Slow Scan TV* pictures for transmission on the amateur bands. Two of the most popular programs available today are Silicon Pixels **w95sstv,** and **ChromaPix** both of which offer a good selection of modes. The following is a list of these modes and each differs with respect to the *image resolution*, *color content*, *synchronization*, *coding*, and *transmission time*.

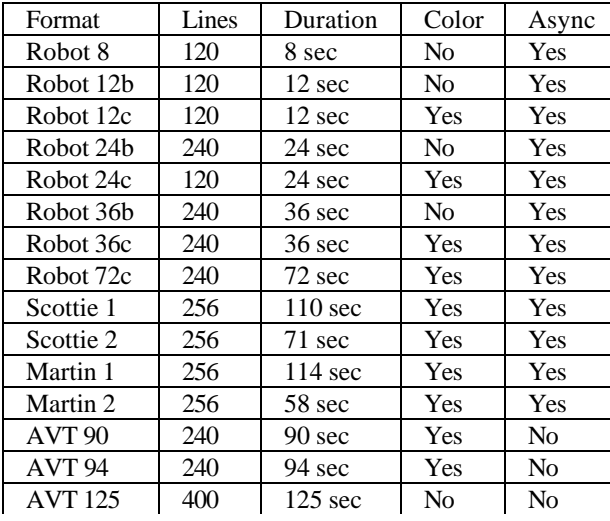

A typical *image* is made by tracing a series of lines from left to right across the screen starting first at the top and moving towards the bottom. As each line is traced the tone sent corresponds to the *brightness* of the image at the position on the screen. The brighter the spot, the higher the pitch.

In some modes a very low frequency sync pulse (1200 Hz) is sent to indicate the end of one line and the start of the next. These modes are called the *Asynchronous* modes and include, *Robot*, *Martin* and *Scottie* formats. The other modes rely on precise timing standards between the sender and receiver to keep the sender and receiver in phase. These modes are the *Synchronous* modes.

The graph below is an example of several lines of a typical black and white Slow Scan image.

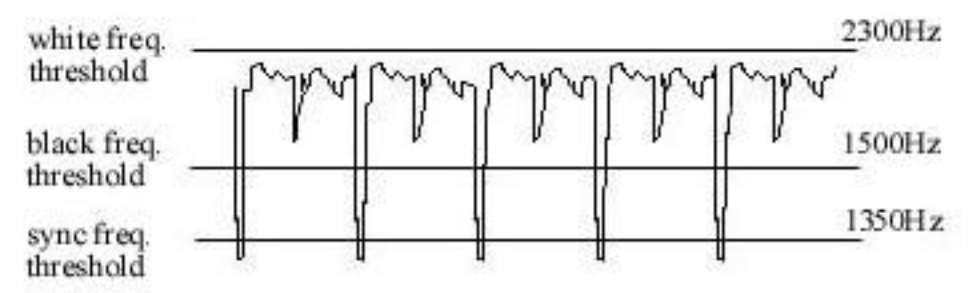

*Asynchronous* color images are encoded a little differently. *Robot* color images use the first half to two-thirds of the scan line to encode brightness information. The remaining portion of the line contains color information. This information is recorded as the red intensity minus the total brightness, and blue intensity minus the total brightness.

*Scottie* and *Martin* asynchronous modes send the green, blue and then red intensities as separate scan lines.

The *AVT* transmission modes use a *synchronous format*. They send a *digital header* that identifies the transmission format and the location of the start of the image. Following the digital header, color modes send the red, green and blue component lines *sequentially*. Monochrome AVT modes send only intensity following the header.

The modern software packages make *image calibration* very easy and most of the theory *invisible* to the operator. For instance a properly tuned signal typically will run with the white frequency threshold at 2300 Hz over the carrier. The black frequency at 1500 Hz and the sync at 1350 Hz. When you tweak the *contrast* to enhance it, you are actually moving the White and Black frequencies closer together. If you move both Black and White lines down towards the carrier, the *brightness* increases.

Err! Yea! Very good…*So what is really the difference between the SSTV modes eh?* 

*Robot Full*; This is an asynchronous format that encodes a color image as an intensity scan followed by a blue content followed by the red content of each scan line.

*Robot Alt*; Also an asynchronous format that encodes a color image as an intensity scan with red and blue chromatic information on alternate lines.

*Martin*; A color asynchronous format that encodes green, blue and red for each line sequentially with a sync pulse in the middle of the scan.

*Scottie*; A color asynchronous format that encodes green, blue and red for each line sequentially with a leading sync pulse.

*AVT*; A synchronous color format that precedes the image with a 32 word digital head and then sends red, green and blue sequentially for each scan.

Oh! and have you ever wondered how these fancy new SSTV programs know which mode to set automatically? Hummm! tis! the *VIS code* that does it  $\heartsuit$  This is a digital code send prior to all transmissions and used by the automatic receiving algorithm.

Well, any questions so far? If you do then don't call me, I'll call you.

Hope this helps a bit, cu again, de Ernie WM2U

### *To all amateurs active in CQ-sponsored contests*:

Due to security concerns, CQ Communications Inc. is asking all participants in CQ-sponsored amateur radio contests to submit their logs electronically. All logs for the CQ World Wide DX Contest, the CQ WPX Contest, the CQ World Wide 160-Meter Contest, the CQ World Wide VHF Contest and the CQ/RTTY Journal RTTY contests should be submitted via e-mail per instructions in the rules for each contest. In light of recent events regarding hazardous items sent through the mail, logs received through the mail at the CQ offices will be held unopened until all potential health risks have been evaluated. CQ says it cannot guarantee that logs submitted by postal mail will be opened. Contesters who want to be sure their scores will be counted must submit by e-mail.

"We regret the need to inconvenience those contesters who do not have access to internet-connected computers, or who choose to log by hand and submit those hand-written logs," explained CQ Communications President Dick Ross, K2MGA. "But our logs come from all over the world. While the risk that amateurs might be involved in any sort of terrorist activity is extremely small, mail en route may be subject to tampering. We cannot ask our staff members or contest committee volunteers to possibly expose themselves to dangerous packages sent through the mail."

CQ requested that this information was disseminated widely so as many contester's as possible will be aware of this rules change before the SSB weekend of the CQ World Wide DX Contest on October 27-28.

Alternatives for contesters without computer logging programs or e-mail access:

1) Get a computer-logging program. There are many excellent and reasonably priced programs available. Many may be downloaded on the Internet so there is no shipping delay. Some basic logging programs are even available as "freeware."

2) Transcribe your log into an ASCII text (. txt) file on a word processing program. Using the format on the log sheet, enter each item for each contact, separated by a tab. Separate each contact with a carriage return (enter key). Save onto a floppy disk and e-mail (many public libraries have computers with e-mail capabilities) to the address listed in the contest rules. Be sure to include the required information about your station in a covering

E-mail message.

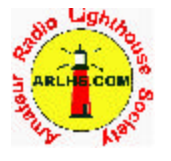

**Announcing the Amateur Radio Lighthouse Society** 

#### **Second Annual ARLHS Lighthouse Christmas Light's**

#### **QSO Party**

See the web site below for guidelines and prizes. http://www.waterw.com/%7eweidner/arlhs/xmas-guide.htm Or visit pages  $2 \& 3$  of the society's web site at http://www.arlhs.com

### **PSK RUMBLE 2001- "The Fall Classic"**

#### *By- Mr. Bill - NY2U*

 I'd like to take this opportunity to congratulate the members of "World Team" lead by their head Gaffer - Steve, W3HF, in the recent TARA PSK Rumble - "The Fall Classic." This "World Team" was composed of the following top notch operators: W3HF - Steve; TI2/AK0A - Bill; KG6EXF - Bill; ZL3JY - Duncan and OK1VSL - Ludek. Again, on behalf of TARA and "Red Fred et el" we salute you!

This was one hell of a Rumble and the competition was outstanding! I personally believe that the changes Ernie Mills, WM2U, made to this event have proven to be an instant success. We've received many of kind words by those that participated and we thank you folks too. If I know my friend Ernie he already has plans in his mind for the next Rumble, so keep a watchful eye out for the next announcement coming real soon!

For all of you that signed up to the TARA PSK News Group during this Rumble and joined in on the spirited banter between the teams, I thank you folks. I think this was probably the most fun I've had in years, in ANY contest/sprint. Plus, I think we all got to know one another a lot better.

We're very fortunate to have had the amount of support that we received World-Wide in getting the word out. However, I think nobody worked any harder at helping us than our fine friends from the "PODXS 070 CLUB." This organization has been right there to support us whenever they were called upon and I hope that TARA can someday return the favor. I personally think with two organizations such as TARA  $\&$ PODXS 070 Club, along with their memberships they have contributed greatly to advancement of PSK....World-Wide!

This Rumble was more than just about the "Team Challenge" and we owe a great deal of appreciation for everyone that joined us on this weekend. All of you made it the most exciting PSK Rumble to date. And we have the numbers to prove that PSK contesting is on the increase, thanks in part to ALL of you PSK'ers. Can you just imagine what the "Spring Wake-Up" will be like!

The last person I'd like to thank is Ernie Mills, WM2U. I've said on here repeatedly that this guy is a workaholic and I mean it! Ernie has contributed an enormous amount of his personal time towards his fellow PSK'ers and towards TARA's efforts of putting on a good Rumble. I think he's given 110% and he deserves "ALL" the credit for these Rumbles sponsored by TARA! Please take a few minutes and drop Ernie a quick note and let him know how you appreciate his efforts.

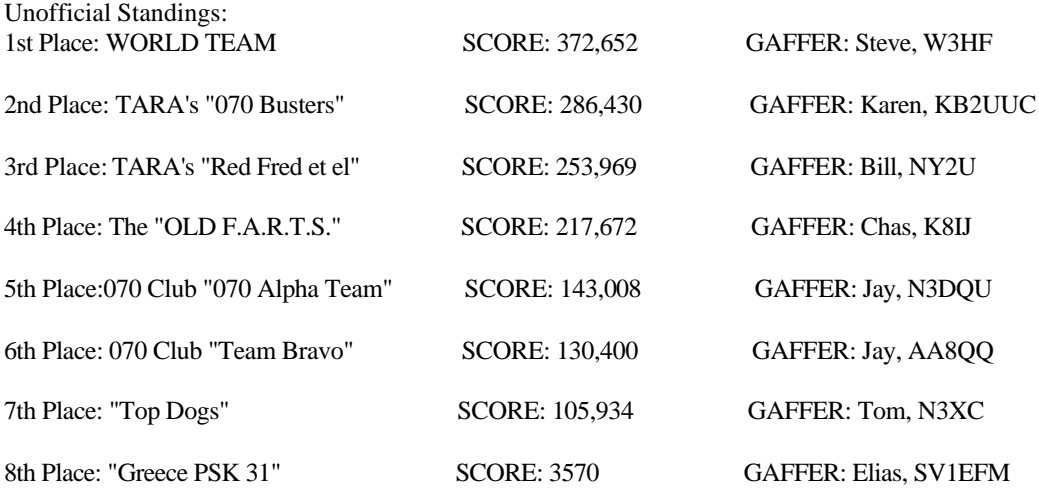

#### *CONGRATULATIONS TO ALL WHO PARTICIPATED*

## *PUMPKIN PATROL 2001-Another Great Success*

#### *By Karen Smith-KB2UUC*

On October  $30<sup>th</sup>$  and  $31<sup>st</sup>$ , 2001, T.A.R.A volunteers completed another two day crime prevention program of assisting the New York State Police with the 2001 Pumpkin Patrol. T.A.R.A worked as a joint community effort, throughout the capital district helping to keep the Thruway over passes safe for all who travel along the NYS Thruway on the evening of Halloween and the night before.

I would like to thank everyone who helped in this community project:

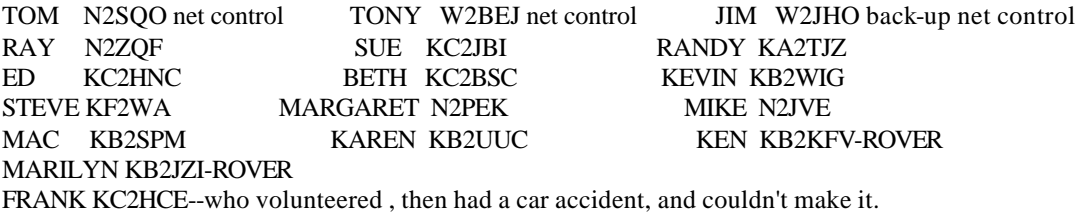

I would like to thank Laurie-N2OSB, for working together with me to cover all the bridges and over-passes and placing our volunteers where they were most needed.

Next year, I hope that KF2WA will have his registration all in order, so we won't have to worry about having to bail him out! Only kidding, Steve !!

P.S. It is heart warming to know that we are appreciated while we were out there. Truckers blew their air-horn's and talked about us on 11 meters. Firemen and other police agencies stopped at some of our locations to thank us for the job we were doing. Ken - KB2KFV

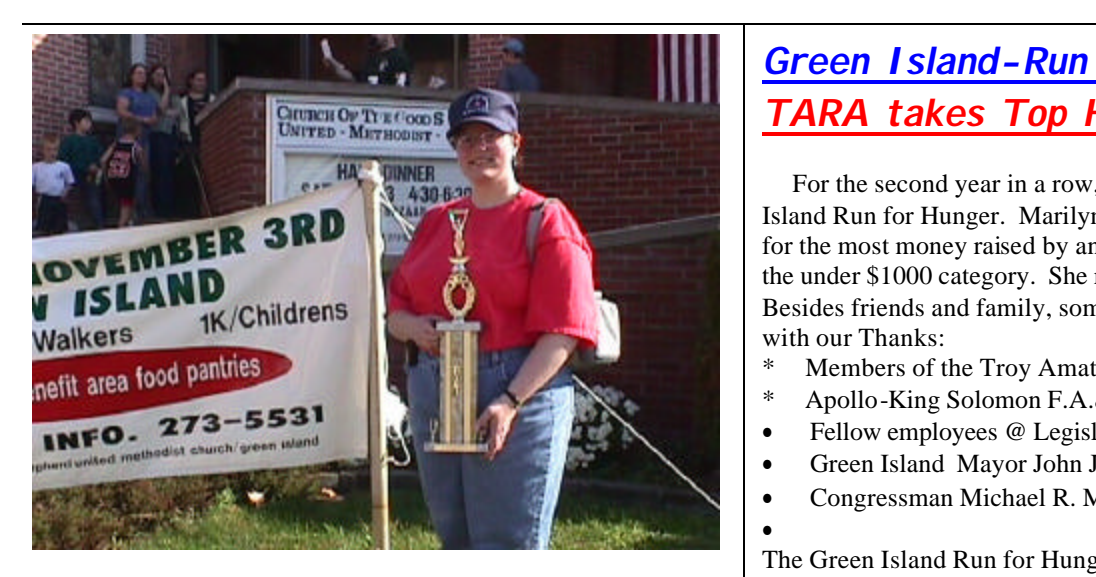

#### *Run for Hunger - Public Service By Karen Smith- KB2UUC*

I would like to take this opportunity to thank the members of the T.A.R.A. public service team who participated on November 3, 2001 at the Green Island Run for Hunger. Those who participated:

Mac - KB2SPM Ken - KB2KFV Steve - KF2WA Karen - KB2UUC Rita - N2TTD Steve - N2PZP Gary -KC2HWE Beth - KC2BSC RAMSEY- KC2GMW and Bill KC2IFQ who had to leave early. Marilyn- KB2JZI who represented T.A.R.A. in the race

## *Green Island-Run for Hunger 2001 TARA takes Top Honors*

 For the second year in a row, T.A.R.A. took honors at the Green Island Run for Hunger. Marilyn Davis - KB2JZI took 1<sup>st</sup> Place Trophy for the most money raised by an individual in the Most Money raised in the under \$1000 category. She raised \$487 dollars for this worthy cause. Besides friends and family, some of her sponsors included the following with our Thanks:

- Members of the Troy Amateur Radio Association
- Apollo-King Solomon F.A.& Masonic Lodge #81
- Fellow employees @ Legislative Bill Drafting Commission
- Green Island Mayor John J.McNulty & Ellen McNulty-Ryan
- Congressman Michael R. McNulty

• The Green Island Run for Hunger is conducted on the first Saturday of November each year. Its purpose is to raise funds for the needy. The funds are distributed to the Green Island Watervliet-Maplewood Food Pantries and other affiliated locations in Troy and Albany. Total funds raised for the event and Tag Day was in excess of \$3200.

In addition, Ken Davis - KB2KFV is co-chairperson of the event

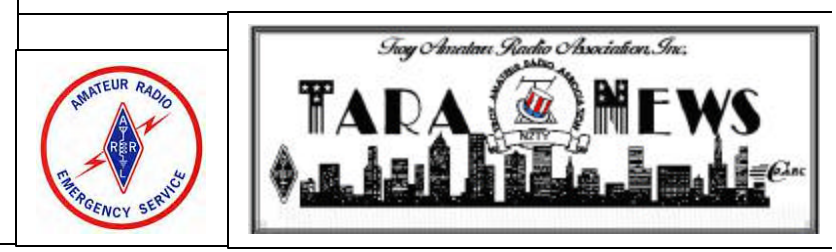

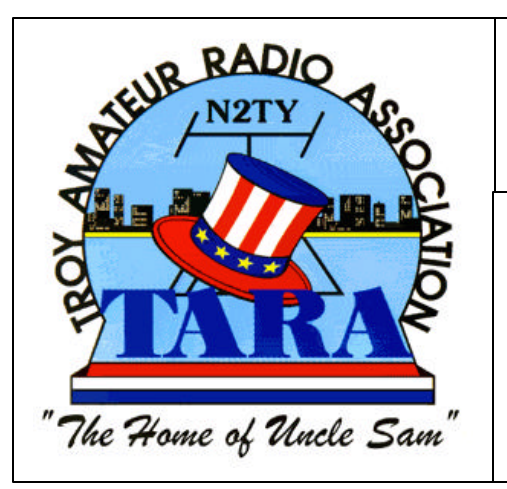

# *THE TARA NEWS*

#### *AN ARRL SPECIAL SERVICE CLUB*

**Volume 12** Issue 11 November 2001

Affiliate of the American Radio Relay League

## *HAPPY THANKSGIVING*

## *GUEST SPEAKER*

**TONY PAZZOLA NOVEMBER 20, 2001** *A WEEK IN N.Y.C. at GROUND-ZERO*

*OF THE MONTH*

**-------------**

#### *IN THIS ISSUE*

*COVER PAGE -Words for Thought FCC NEWS Page 1 TECHNICALLY CHALLENGED Page 2 PSK RUMBLE THE FALL CLASSIC Page 5 CQ CONTEST SUBMISSION'S Page 3 ERNIE MILLS - Mr. Digital SSTV Explained Page 3 & 4* **PUBLIC SERVICE EVENTS -** *Pumpkin Patrol & Run for Hunger Reports - Page 6*

*Happy Thanksgiving from the T.A.R.A. News Editorial Staff*

## *GOD BLESS ALL !!!*

*Unknown Author*

 On Monday, we E-mailed jokes. On Tuesday, we did not. On Monday, we thought that we were secure. On Tuesday, we learned better. On Monday, we were talking about heroes as being athletes. On Tuesday, we relearned who our heroes are. On Monday, we were irritated that our rebate checks had not arrived. On Tuesday, we gave money away to people we had never met On Monday, there were people fighting against praying in schools. On Tuesday, you would have been hard pressed to find a school where someone was not praying. On Monday, people argued with their kids about picking up their room. On Tuesday, the same people could not get home fast enough to hug their kids. On Monday, people were upset that they had to wait 6 minutes in a fast food drive-through On Tuesday, people didn't care about waiting up to 6 hours to give for the dying. On Monday, we waved our flags signifying our cultural diversity. On Tuesday, we waved only the American flag. On Monday, there were people trying to separate each other by race, sex, color and creed. On Tuesday, we were all holding hands. On Monday, we were men or women, black or white, old or young, rich or poor, gay or straight, Christian or non-Christian. On Tuesday we were Americans. On Monday politicians argued about budget surpluses. On Tuesday, grief stricken they sang 'God Bless America'. On Monday, the President was going to Florida to read to children. On Tuesday, he returned to Washington to protect our children. On Monday, we had families. On Tuesday, we had orphans On Monday, people went to work as usual. On Tuesday, they died. On Monday, people were fighting the 10 commandments on government property. On Tuesday, the same people all said 'God help us all' while thinking 'Thou shall not kill'. It is sadly ironic how it takes horrific events to place things into perspective. But it has. The lessons learned during the week of September 11, 2001, the things we have taken for granted and the things that have been forgotten or overlooked. Hopefully, will never be forgotten again.